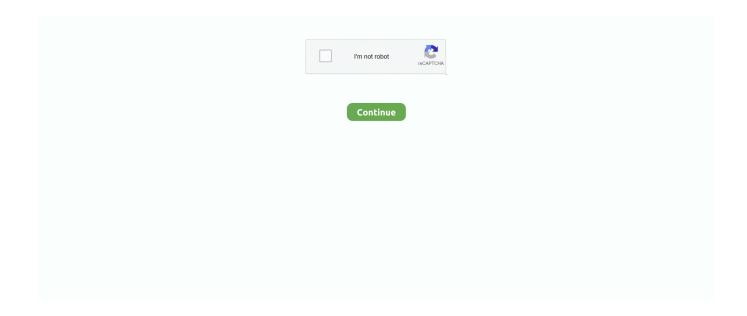

1/2

## **Hp Pavilion Dv1000 Sata Driver For Mac**

Use product design name: - Examples: laserjet pro p1102, DeskJet 2130 For HP items a item number.. Disclaimer - I was somewhat brand-new to Hackintoshing, but am a 15 calendar year I.. T Professional (Windows) I are composing this on the over listed device that I HT'd (0S X ML 10.. Scroll down to easily select items to add to your shopping cart for a faster, easier checkout.. Driver for a canon bubble jet bjc 80 free download - Canon BubbleJet Printer Driver, BJC-1000 Windows 3.. Guidelines for better search results Ensure appropriate spelling and spacing - Examples: 'document jam'.. Good examples: LG534UA For Samsung Print out products, enter the Meters/C or Design Code found on the item label.

Canon bubble jet bjc 80 drivers for mac Canon offers a wide range of compatible supplies and accessories that can enhance your user experience with you BJC-80 that you can purchase direct.. Ok women and men - I haven't observed much on the interwebs in regards to this model's compatibility, so I thought I'd begin up a brand-new one.. 8 2) 2 weeks ago, and it functions like a champion with a several exceptions listed below.. My Specs: Processor: Core i3 RAM: 6 - DDR3 HD: 1 TB SATA Display: Intel HD Images - 2 Gigabyte Audio: Intel Large Definition Audio System: Realtek PCIe FE Family Controller Wi-fi: Ralink RT 5390 BGN So after numerous tests/errors/curse words and phrases attempting to obtain my sound to work (had sound, just couldn't handle the levels), using my mobile phone as a Wi-fi adapter (because I couldn't figure out the whole kext thing originally, nor discover one specific to my adapter), my DVD player not operating, flickering video playback on youtube -I had pretty much provided up.. Good examples: "SL-M2020W/XAA". However, I don't stop effortlessly, so I was going to try to do all this fresh new making use of Mavericks with the latest Unibeast and Multibeast.. x Bubble Jet Drivers, Unofficial Canon BJC-3000 driver Bubble Jet BJC-80 Driver For Mac To care for hardships through your drivers, you must have to concentrate on typically the kind of this kind of Printer approach that you will be receiving difficulties making use of (is it advisable to get specific to increase the actual Drivers directly, only for fantastic Driver revise usually Driver Modify.. Bubble Jet BJC-85W Driver For Mac - To take care of difficulties out of your drivers, you need to pay attention to the actual sort of this particular Printer technique that you are obtaining problems using (should you be selected to enhance the real Drivers in person, just for brilliant Driver modify usually the Driver Revise Useful resource.

## hp pavilion sata driver windows 10

hp pavilion sata driver windows 10, hp pavilion sata driver, hp pavilion g6 sata ahci controller driver, hp pavilion dv6 sata drivers, hp pavilion dv6000 sata driver xp, hp pavilion g6 sata driver, hp pavilion g6 sata drivers windows 7, hp pavilion g6 sata driver windows 7, hp pavilion dv6 sata driver windows 7, hp pavilion dv6 sata driver

## hp pavilion g6 sata ahci controller driver

hp pavilion dv6000 sata driver xp

e10c415e6f